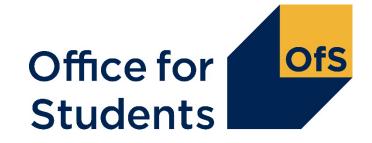

# HESES23 training Identifying and counting your students

Will Awad Funding Officer

21 September 2023

Follow us on Twitter at @officestudents

### Webinar housekeeping

- Presenters:
  - Host: Will Awad (backup Roger Lear)
  - Q&A: Graham Price
- Closed captions are available
- A recording of this session will be available on the OfS website
- Intended audience: those new to HESES and those needing a refresher
- How to ask a question:
  - please use Q&A feature rather than the chat
  - use the chat to contact event support.
- Please give us your feedback

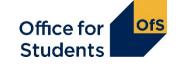

#### **HESES23 webinars**

- Introduction to OfS funding and HESES23:
  - recording available on our events page.
- Categorising your students and important definitions: 1330 on Tuesday 19 September 2023.
- Identifying and counting students to be included in HESES23: 1330 on Thursday 21 September 2023.
- Submission and verification of HESES23 data return:
  - recording available on our events webpage.
- More information available at <u>www.officeforstudents.org.uk/events</u>

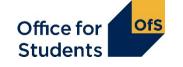

### **Supporting materials**

- A recording of this event and today's slides will be available from the OfS website at <u>www.officeforstudents.org.uk/events</u>
- Providers should also refer to <u>www.officeforstudents.org.uk/heses</u>
  - includes model HESES23 workbooks
  - 'Completing the HESES23 workbook' publication.
- 'HESES23 Higher Education Students Early Statistics survey 2023-24' publication: www.officeforstudents.org.uk/heses23 - 'The Guidance Document'
- HESES videos on the OfS YouTube page: <u>www.youtube.com/officeforstudents</u>
- Overview of OfS funding: 'Guide to funding 2023-24' publication
- Sign up for email alerts
  - www.officeforstudents.org.uk/sign-up-for-email-alerts

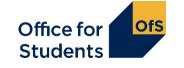

#### What we will cover today

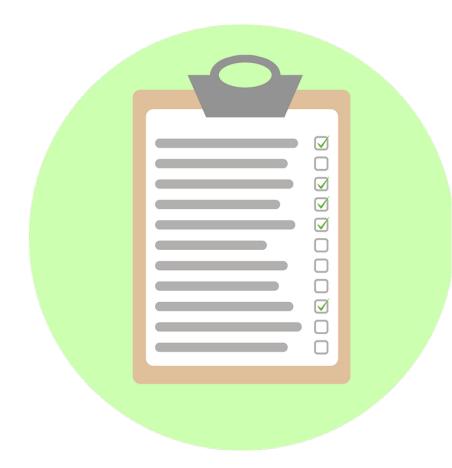

- How to count student years
- How to complete the healthcare tables in HESES23
- How to submit data on higher technical qualifications.

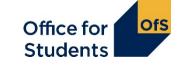

# How to count years of engagement

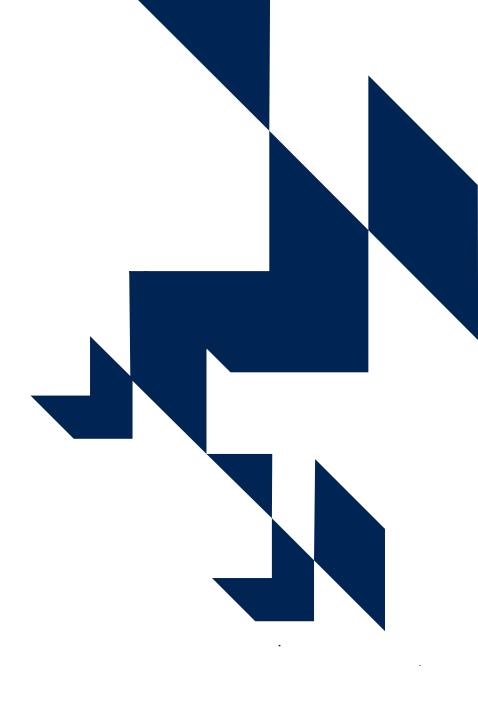

#### Some background...

- In the 2022-23 the Data Futures specification was released for providers returning data to the designated data body (DDB).
- The Student record uses 'engagements', whereas the Individualised Learner Record (ILR) uses 'instances'.
- For HESES purposes, we have used the language of 'engagements' and 'years of engagement' to create common terms.
- We are counting years of engagement for all providers, but how providers **determine** years of engagement will differ depending which data return is completed.
- In both cases, an 'engagement' is a student's commitment to an educational aim (the award of a qualification or credit or the completion of an apprenticeship) and its realisation over time.

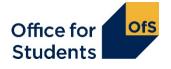

## What is an 'engagement'?

- Definition
  - An engagement is a student's commitment to an educational aim (qualification or credit) and its realisation over time
- Further education and sixth form colleges and academies (FECs)
  - Defined with reference to the anniversary of the student's start date (the same as year of instance)
  - Same as used in the Individualised Learner Record (ILR) for the ESFA
- Other providers
  - DDB Student record now using the Data Futures specification
  - Years of engagement based on the latest Student Course Session that starts in the 2023-24 academic year: for most students, likely to broadly align with year of instance

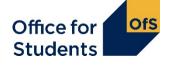

# Counting student activity (Annex C1) – further education and sixth form colleges and academies

- For a student studying on a course that meets our definition of recognised higher education:
  - the first year of engagement begins when students start studying towards the qualification
  - the second and subsequent years of engagement start on or near the anniversary of this date (to allow for minor variations in term dates).
- For each year, student activity is counted if:
  - a fee is charged
  - they are not writing up a thesis or similar piece of work for the whole year
  - they have not withdrawn within two weeks of starting the engagement.

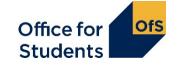

### **Counting student activity: which HESES?**

• The academic year that a year of engagement **starts** in determines which HESES survey it's counted in

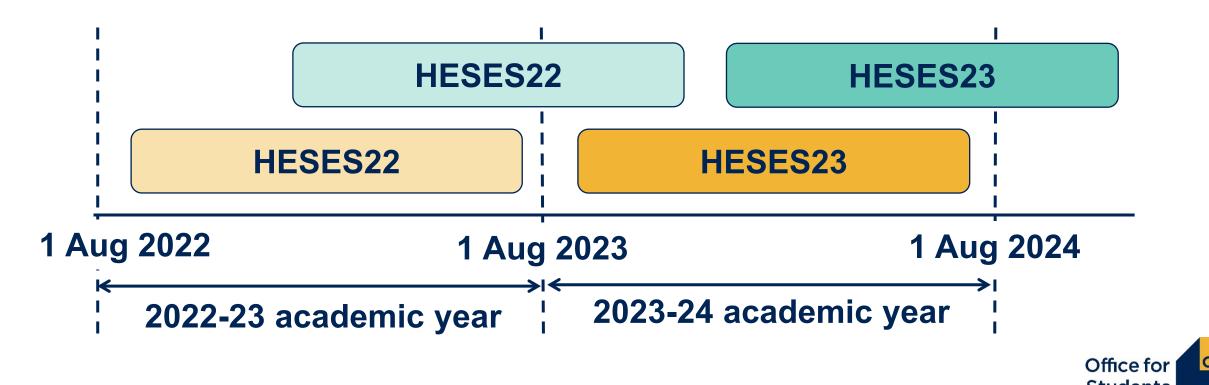

# Counting student activity (Annex C2) – All other providers

- We are still counting years of engagement
- For a student studying on a course that meets our definition of recognised higher education:
  - the latest student course session which starts, or is predicted to start, in the 2023-24 academic year
  - subsequent years of engagement will be based on the SCS start date for the relevant years.
- For each year, student activity is counted if:
  - a fee is charged
  - they are not writing up a thesis or similar piece of work for the whole year
  - they have not withdrawn within two weeks of starting the engagement.

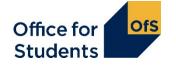

### **Counting student activity: which SCS?**

• Only 1 student course session should be counted per engagement.

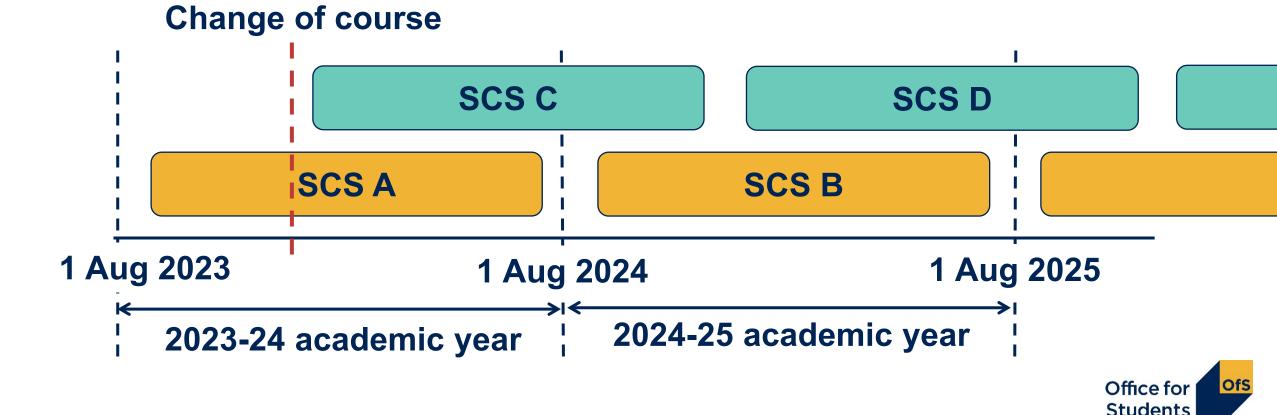

Counting years of engagement: Column 1 or Column 2?

## Table 1: Full-time

Validation and credibility checks are described in full detail below the table.

|             |           |                                     | Val                           | idation: Of | <b>(</b> | Va                                     | lidation: Ol  | <b>(</b> | Va                                      | lidation: Of  | <b>K</b> |                       |
|-------------|-----------|-------------------------------------|-------------------------------|-------------|----------|----------------------------------------|---------------|----------|-----------------------------------------|---------------|----------|-----------------------|
| Price g     | roup:     | Length:                             | Cre                           | dibility: O | <b>‹</b> | Cı                                     | edibility: Ol | <b>‹</b> | Cro                                     | edibility: Oł | <b>‹</b> |                       |
| Anne        | · · · · · | Annex H                             | Column 1                      |             |          | Column 2                               |               |          | Column 1 + 2<br>Automatically           |               |          |                       |
|             |           |                                     | Years countal<br>2023 and cen |             | 1 August | Forecast of y<br>census date a<br>2024 |               |          | Years counta<br>2023-24<br>(Columns 1 + |               | mic year |                       |
|             |           |                                     | Home fee                      |             |          | Home fee                               |               |          | Home fee                                |               |          |                       |
|             |           |                                     | OfS-                          | Non-        |          | OfS-                                   | Non-          |          | OfS-                                    | Non-          |          |                       |
| ¥           |           |                                     | fundable                      | fundable    | Overseas | fundable                               | fundable      | Overseas |                                         | fundable      | Overseas |                       |
| Price group | ✓ Lungth  |                                     | (a)                           | (b)         | (C)      | (a)                                    | (b)           | (C)      |                                         | (b)           | (C)      |                       |
| A           | Standard  | UG (Level 4 and 5)                  | 0.00                          | 0.00        | 0.00     | 0.00                                   | 0.00          | 0.00     | 0.00                                    | 0.00          | 0.00     | Eundability status:   |
|             |           | UG (Other)                          | 0.00                          | Leve        |          | 0.00                                   | 0.00          | 0.00     | 0.00                                    | 0.00          | 0.00     | Fundability status:   |
|             |           | PGT (UG fee)<br>PGT (Masters' loan) | 0.00                          | Leve        |          | 0.00                                   | 0.00          | 0.00     | 0.00                                    | 0.00          | 0.00     | Annex F               |
|             |           | PGT (Other)                         | 0.00                          | Annex       |          | 0.00                                   | 0.00          | 0.00     | 0.00                                    | 0.00          | 0.00     | 7 MINOX 1             |
|             |           | PGR                                 | 0.00                          |             |          | 0.00                                   | 0.00          | 0.00     | 0.00                                    | 0.00          | 0.00     |                       |
|             | Long      | UG (Level 4 and 5)                  | 0.00                          | 0.00        | 0.00     | 0.00                                   | 0.00          | 0.00     | 0.00                                    | 0.00          | 0.00     |                       |
|             |           | UG (Other)                          | 0.00                          | 0.00        | 0.00     | 0.00                                   | 0.00          | 0.00     | 0.00                                    | 0.00          | 0.00     |                       |
|             |           | PGT (UG fee)                        | 0.00                          | 0.00        | 0.00     | 0.00                                   | 0.00          | 0.00     | 0.00                                    | 0.00          | 0.00     |                       |
|             |           | PGT (Masters' loan)                 | 0.00                          | 0.00        | 0.00     | 0.00                                   | 0.00          | 0.00     | 0.00                                    | 0.00          | 0.00     |                       |
|             |           | PGT (Other)                         | 0.00                          | 0.00        | 0.00     | 0.00                                   | 0.00          | 0.00     | 0.00                                    | 0.00          | 0.00     |                       |
|             |           | PGR                                 |                               | 0.00        | 0.00     |                                        | 0.00          | 0.00     |                                         | 0.00          | 0.00     |                       |
| В           | Standard  | UG (Level 4 and 5)                  | 0.00                          | 0.00        | 0.00     | 0.00                                   | 0.00          | 0.00     | 0.00                                    | 0.00          | 0.00     |                       |
|             |           | UG (Other)                          | 0.00                          | 0.00        | 0.00     | 0.00                                   | 0.00          | 0.00     | 0.00                                    | 0.00          | 0.00     |                       |
|             |           | PGT (UG fee)                        | 0.00                          | 0.00        | 0.00     | 0.00                                   | 0.00          | 0.00     | 0.00                                    | 0.00          | 0.00     |                       |
|             |           | PGT (Masters' loan)                 | 0.00                          | 0.00        | 0.00     | 0.00                                   | 0.00          | 0.00     | 0.00                                    | 0.00          | 0.00     |                       |
|             |           | PGT (Other)                         | 0.00                          | 0.00        | 0.00     | 0.00                                   | 0.00          | 0.00     | 0.00                                    | 0.00          | 0.00     |                       |
|             |           | PGR                                 |                               | 0.00        | 0.00     |                                        | 0.00          | 0.00     |                                         | 0.00          | 0.00     | Office for <b>ofs</b> |
|             | Long      | UG (Level 4 and 5)                  | 0.00                          | 0.00        | 0.00     | 0.00                                   | 0.00          | 0.00     | 0.00                                    | 0.00          | 0.00     |                       |
|             |           | UG (Other)                          | 0.00                          | 0.00        | 0.00     | 0.00                                   | 0.00          | 0.00     | 0.00                                    | 0.00          | 0.00     | Students              |
|             |           | PGT (UG fee)                        | 0.00                          | 0.00        | 0.00     | 0.00                                   | 0.00          | 0.00     | 0.00                                    | 0.00          | 0.00     |                       |

#### Ta

Validation and cred

Price group

А

В

|                            |                                                                         |                                     |                              |                              |                                      | ımn 1                        |                              |                                                          |                        |                              |       |          |
|----------------------------|-------------------------------------------------------------------------|-------------------------------------|------------------------------|------------------------------|--------------------------------------|------------------------------|------------------------------|----------------------------------------------------------|------------------------|------------------------------|-------|----------|
| able                       | e 1: Fu                                                                 | ill-tir                             | ne                           |                              | Col                                  | umn 2                        | 2:                           |                                                          |                        |                              |       |          |
| d credibility chec         | ks are described in full o                                              | detail below the ta                 | ble.                         |                              | An                                   | nex C                        | )                            |                                                          |                        | C                            | olum  | n 1+2    |
|                            |                                                                         | Validation: OK<br>Credibility: OK   |                              |                              | Va                                   | alidation: O                 | к                            | Va                                                       | lidation: Of           |                              | utom  | atically |
|                            |                                                                         |                                     |                              |                              | C                                    | redipility: O                | K                            | Cre                                                      | edibility: Oł          |                              |       |          |
|                            |                                                                         | Column 1<br>Years countable         | between                      | 1 August                     | Column 2                             | eare countai                 |                              | Column 1 + 2<br>Automatically<br>Years counta<br>2023-24 | populated              |                              | Jundi | eted)    |
|                            |                                                                         | 2023 and census<br>Home fee<br>OfS- |                              | -                            | 2024<br>Home fee<br>OfS-<br>fundable | Non-<br>fundable             | Overseas                     | (Columns 1 +<br>Home fee<br>OfS-<br>fundable             | 2)<br>Non-<br>fundable | Overseas                     |       |          |
| <ul> <li>Length</li> </ul> | Level                                                                   | (a)                                 | (b)                          | (C)                          | (a)                                  | (b)                          | (C)                          | (a)                                                      | (b)                    | (C)                          |       |          |
| Standard                   | UG (Level 4 and 5)<br>UG (Other)<br>PGT (UG fee)<br>PGT (Masters' loan) | 0.00<br>0.00<br>0.00<br>0.00        | 0.00<br>0.00<br>0.00<br>0.00 | 0.00<br>0.00<br>0.00<br>0.00 | 0.00<br>0.00<br>0.00<br>0.00         | 0.00<br>0.00<br>0.00<br>0.00 | 0.00<br>0.00<br>0.00<br>0.00 | 0.00<br>0.00<br>0.00<br>0.00                             |                        | 0.00<br>0.00<br>0.00<br>0.00 |       |          |
| Long                       | PGT (Other)<br>PGR<br>UG (Level 4 and 5)                                | 0.00                                | 0.00 0.00 0.00               | 0.00                         | 0.00                                 | 0.00 0.00 0.00               | 0.00 0.00 0.00               | 0.00                                                     | 0.00 0.00 0.00         | 0.00 0.00 0.00               |       |          |
| -                          | UG (Other)<br>PGT (UG fee)<br>PGT (Masters' loan)<br>PGT (Other)        | 0.00<br>0.00<br>0.00<br>0.00        | 0.00<br>0.00<br>0.00<br>0.00 | 0.00<br>0.00<br>0.00<br>0.00 | 0.00<br>0.00<br>0.00<br>0.00         | 0.00<br>0.00<br>0.00<br>0.00 | 0.00<br>0.00<br>0.00<br>0.00 | 0.00<br>0.00<br>0.00<br>0.00                             |                        | 0.00<br>0.00<br>0.00<br>0.00 |       |          |
| Standard                   | PGR<br>UG (Level 4 and 5)<br>UG (Other)                                 | 0.00                                | 0.00 0.00 0.00               | 0.00                         | 0.00                                 | 0.00<br>0.00<br>0.00         | 0.00<br>0.00<br>0.00         | 0.00                                                     | 0.00<br>0.00<br>0.00   | 0.00<br>0.00<br>0.00         |       |          |
|                            | PGT (UG fee)<br>PGT (Masters' loan)<br>PGT (Other)<br>PGR               | 0.00 0.00 0.00                      | 0.00<br>0.00<br>0.00<br>0.00 | 0.00<br>0.00<br>0.00<br>0.00 | 0.00<br>0.00<br>0.00                 | 0.00<br>0.00<br>0.00<br>0.00 | 0.00<br>0.00<br>0.00<br>0.00 | 0.00<br>0.00<br>0.00                                     |                        | 0.00<br>0.00<br>0.00<br>0.00 |       |          |
| Long                       | UG (Level 4 and 5)<br>UG (Other)<br>PGT (UG fee)                        | 0.00<br>0.00<br>0.00                | 0.00 0.00 0.00               | 0.00 0.00 0.00               | 0.00<br>0.00<br>0.00                 | 0.00 0.00 0.00               | 0.00 0.00 0.00 0.00          | 0.00<br>0.00<br>0.00                                     | 0.00 0.00 0.00         | 0.00 0.00 0.00               |       | Of<br>St |

П

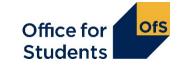

### Counting student activity: Column 1 or 2?

- Years of engagement are recorded in either Column 1 or Column 2 on the relevant table this reflects whether the year starts **before** or **after** the HESES census date.
- If a student has withdrawn from their year of engagement on or before the census date, they should **not** be returned.

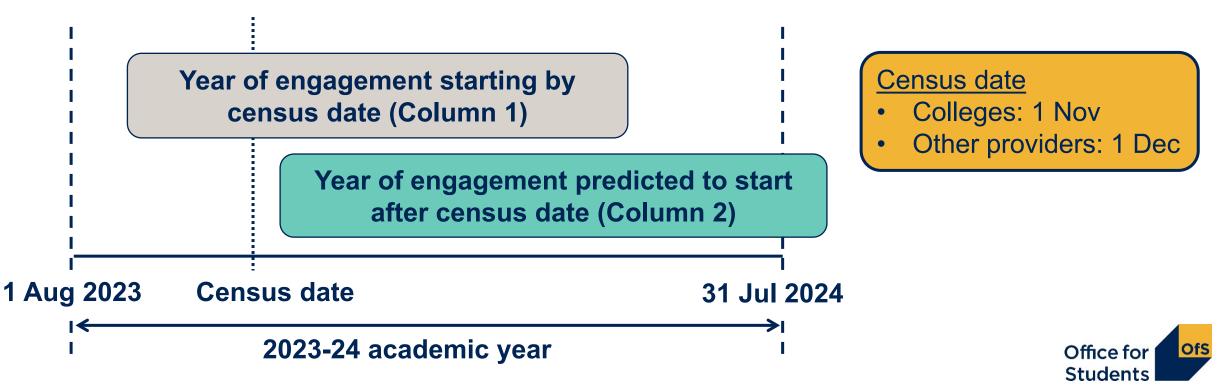

#### Standard and non-standard years

#### Standard year in column 1

- All activity contained within one academic year (1 August 31 July)
- Count at the start of each year of engagement.

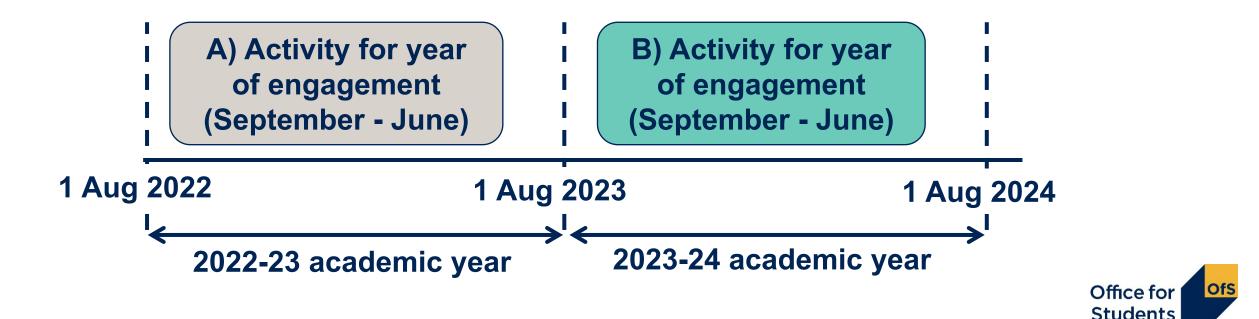

#### **Table 1: Full-time**

Validation and credibility checks are described in full detail below the table.

|             |          |                     | Va                            | lidation: Ol     | <        | Va                                                | lidation: Ol     | K        | Validation: OK                                                                                |                  |          |  |  |
|-------------|----------|---------------------|-------------------------------|------------------|----------|---------------------------------------------------|------------------|----------|-----------------------------------------------------------------------------------------------|------------------|----------|--|--|
|             |          |                     | Cre                           | edibility: Ol    | ĸ        | Cı                                                | edibility: O     | к        | Cre                                                                                           | ədibility: Ol    | ĸ        |  |  |
|             |          |                     | Column 1                      | blo botucon      | 1 August | <b>Column 2</b><br>Forecast of y<br>census date a |                  |          | <b>Column 1 + 2</b><br>Automatically populated<br>Years countable in academic year<br>2023-24 |                  |          |  |  |
|             |          |                     | Years countal<br>2023 and cen |                  | •        | 2024                                              |                  | August   | 2023-24<br>(Columns 1 +                                                                       | 2)               |          |  |  |
|             |          |                     | Home fee                      |                  | JUSIVE   | Home fee                                          |                  |          | Home fee                                                                                      | <u> </u>         |          |  |  |
|             |          |                     | OfS-<br>fundable              | Non-<br>fundable | Overseas | OfS-<br>fundable                                  | Non-<br>fundable | Overseas | OfS-                                                                                          | Non-<br>fundable | Overseas |  |  |
| Price group | Length   | Level               | (a)                           | (b)              | (C)      | (a)                                               | (b)              | (0)      | (a)                                                                                           | (b)              | (C)      |  |  |
| A           | Standard | UG (Level 4 and 5)  | 0.00                          | 0.00             | 0.00     | 0.00                                              | 0.00             | 0.0      | 0.00                                                                                          | 0.00             | 0.00     |  |  |
|             |          | UG (Other)          | 0.00                          | 0.00             | 0.00     | 0.00                                              | 0.00             | 0.00     |                                                                                               | 0.00             | 0.00     |  |  |
|             |          | PGT (UG fee)        | 0.00                          | 0.00             | 0.00     | 0.00                                              | 0.00             | 0.00     |                                                                                               | 0.00             | 0.00     |  |  |
|             |          | PGT (Masters' loan) | 0.00                          | 0.00             | 0.00     | 0.00                                              | 0.00             | 0.00     |                                                                                               | 0.00             | 0.00     |  |  |
|             |          | PGT (Other)         | 0.00                          | 0.00             | 0.00     | 0.00                                              | 0.00             | 0.00     |                                                                                               | 0.00             | 0.00     |  |  |
|             |          | PGR                 |                               | 0.00             | 0.00     |                                                   | 0.00             | 0.00     |                                                                                               | 0.00             | 0.00     |  |  |
|             | Long     | UG (Level 4 and 5)  | 0.00                          | 0.00             | 0.00     | 0.00                                              | 0.00             | 0.00     |                                                                                               | 0.00             | 0.00     |  |  |
|             |          | UG (Other)          | 0.00                          | 0.00             | 0.00     | 0.00                                              | 0.00             | 0.00     |                                                                                               | 0.00             | 0.00     |  |  |
|             |          | PGT (UG fee)        | 0.00                          | 0.00             | 0.00     | 0.00                                              | 0.00             | 0.00     |                                                                                               | 0.00             | 0.00     |  |  |
|             |          | PGT (Masters' loan) | 0.00                          | 0.00             | 0.00     | 0.00                                              | 0.00             | 0.00     |                                                                                               | 0.00             | 0.00     |  |  |
|             |          | PGT (Other)<br>PGR  | 0.00                          | 0.00             | 0.00     | 0.00                                              | 0.00             | 0.00     |                                                                                               | 0.00             | 0.00     |  |  |
| В           | Standard |                     | 0.00                          | 0.00             | 0.00     | 0.00                                              | 0.00             | 0.00     |                                                                                               | 0.00             | 0.00     |  |  |
| Ы           | Standard | UG (Other)          | 0.00                          | 0.00             | 0.00     | 0.00                                              | 0.00             | 0.00     |                                                                                               | 0.00             | 0.00     |  |  |
|             |          | PGT (UG fee)        | 0.00                          | 0.00             | 0.00     | 0.00                                              | 0.00             | 0.00     |                                                                                               | 0.00             | 0.00     |  |  |
|             |          | PGT (Masters' loan) | 0.00                          | 0.00             | 0.00     | 0.00                                              | 0.00             | 0.00     |                                                                                               | 0.00             | 0.00     |  |  |
|             |          | PGT (Other)         | 0.00                          | 0.00             | 0.00     | 0.00                                              | 0.00             | 0.00     |                                                                                               | 0.00             | 0.00     |  |  |
|             |          | PGR                 | 0.00                          | 0.00             | 0.00     | 0.00                                              | 0.00             | 0.00     |                                                                                               | 0.00             | 0.00     |  |  |
|             | Long     | UG (Level 4 and 5)  | 0.00                          | 0.00             | 0.00     | 0.00                                              | 0.00             | 0.00     |                                                                                               | 0.00             | 0.00     |  |  |
|             | 3        | UG (Other)          | 0.00                          | 0.00             | 0.00     | 0.00                                              | 0.00             | 0.00     |                                                                                               | 0.00             | 0.00     |  |  |
|             |          | PGT (UG fee)        | 0.00                          | 0.00             | 0.00     | 0.00                                              | 0.00             | 0.00     | 0.00                                                                                          | 0.00             | 0.00     |  |  |

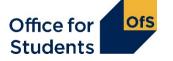

#### Standard and non-standard years

#### Non-standard year (column 2):

- Activity for a year of engagement spans two academic years.
- Included as a forecast year in column 2 at the start of each year of engagement: avoid double-counting.

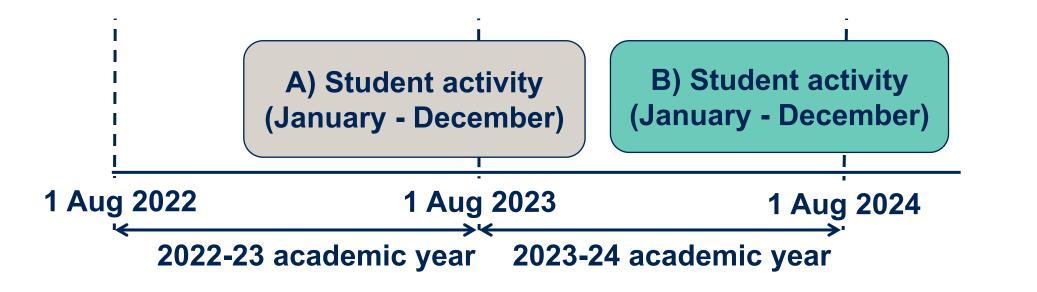

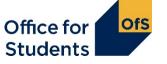

#### Standard and non-standard years

#### Non-standard year (column 2):

- Activity for a year of engagement spans two academic years
- Included as a forecast year in column 2 at the start of each year of engagement: avoid double-counting.

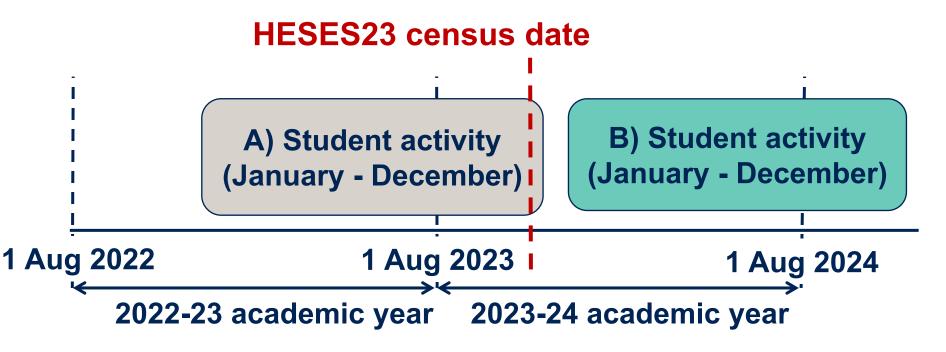

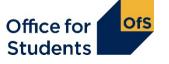

#### **Can students change column?**

- Generally, students will stay in the same column they started HESES in.
- For those using student course sessions, changing column is possible in a few situations.

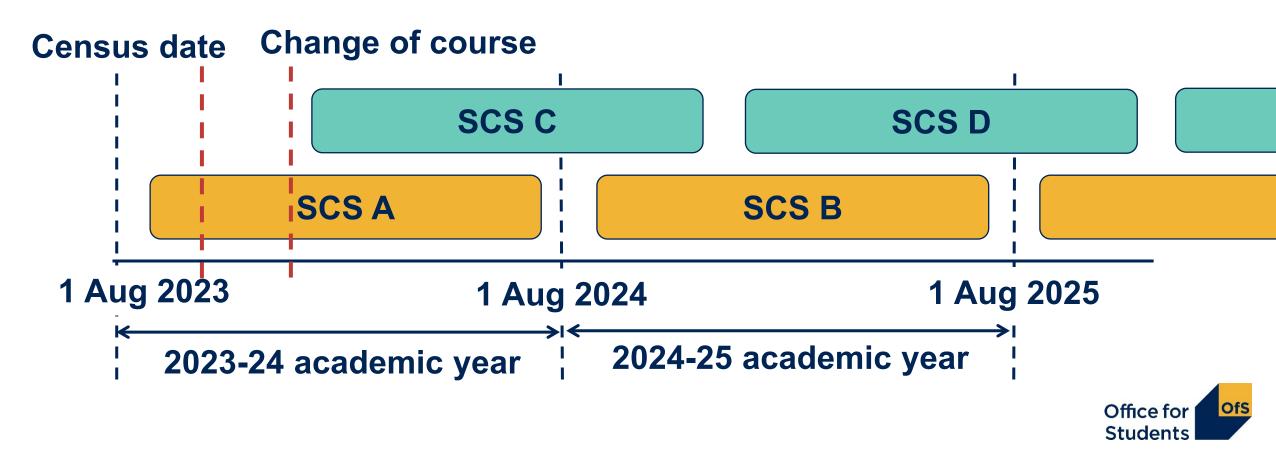

# The Courses table – for further education and sixth-form colleges and academies only

#### Provider name

This sheet has freeze panes on. To unfreeze panes, under the 'View' tab select the dropdown 'Freeze panes' and choose 'Unfreeze panes'. Validation and credibility checks are described in full detail to the right of the table.

|        |          | Validation: OK                                                       | Validation: OK  |             |                 |           |            | Validation: 0       | Validation: OK  |                                             |         |               |            | Validation: OK |                          |              |             |             | Validatio       |                          |           |     |
|--------|----------|----------------------------------------------------------------------|-----------------|-------------|-----------------|-----------|------------|---------------------|-----------------|---------------------------------------------|---------|---------------|------------|----------------|--------------------------|--------------|-------------|-------------|-----------------|--------------------------|-----------|-----|
| ſ      |          | Credibility: OK                                                      | Credibility: OK |             |                 |           |            | Credibility:        | Credibility: OK |                                             |         |               |            |                | Cr                       | edibility: O | к           |             | $\frown$        | Credi                    | bili      |     |
|        |          |                                                                      |                 |             |                 |           |            |                     |                 | Full-time<br>Years counta<br>date inclusive |         | en 1 August : | 2023 and c | ensus          | date inclusiv            | able betwe   | een 1 Augus | st 2023 and | d census        | date inclusiv            | /e        |     |
|        | -        | <b>v</b>                                                             |                 |             |                 |           |            |                     |                 | Home fee<br>(a) OfS-funda                   | able (b | ) Non-funda   | ble (c)    |                | Home fee<br>(a) OfS-fund |              | (b) Non-fun | dable       | (c)<br>Overseas | Home fee<br>(a) OfS-fund | lable (b) | No  |
|        | Learning |                                                                      |                 | Price       | Pric            | e         | Price      |                     |                 | UK-                                         |         | UK-           |            |                | UK-                      |              | UK-         |             | Overseas        | UK-                      |           |     |
|        | aim      | 4                                                                    | Price           | group 1 Pri | 3               | 2 Price   | group 3    |                     |                 | domiciled                                   | Other d | omiciled      | Other      |                | domiciled                | Other        | domiciled   | Other       |                 | domiciled                | Other do  | mic |
| number |          | EARNAIM Course title                                                 | group 1         |             | oup 2 proportio | n group 3 | proportion |                     | Length          | (i)                                         | (ii)    | (i)           | (ii)       |                | (i)                      | (ii)         | (i)         | (ii)        |                 | (i)                      | (ii)      |     |
|        |          | 100232899 HNC in Business & Management                               | D               | 100%        |                 |           |            |                     | Standard        |                                             | 0       | 0             | 0          | 0              | 0                        | 0            | 0           | 0           | 0               | 0                        | 0         |     |
|        |          | 150082747 BTEC HND Diploma in Construction and the Built Environment | C2              | 50% B       | 509             |           |            |                     | Standard        |                                             | 16      | 12            | 8          | 0              | 0                        | 0            | 0           | 0           |                 | 0                        | 0         |     |
|        |          | 100300733 Foundation Degree in Marine Ecology                        | B               | 50% C2      | 509             | %         |            |                     | Standard        | 0                                           | 0       | 0             | 0          | 0              | 0                        | 0            | 0           | 0           | 0               | 100                      | 35        |     |
|        |          | 100244662 Foundation Degree in Commercial Photographic Practice      | C1.2            | 100%        |                 |           |            | ·····›              | Standard        | 0                                           | 0       | 0             | 0          | 0              | 0                        | 0            | 0           | 0           | 0               | 51                       | 0         |     |
|        |          | H00300213 BA (Hons) in Textiles                                      | C1.2            | 100%        |                 |           |            | UG (Other)          | Standard        | 100                                         | 17      | 17            | 8          | 9              | 13                       | 1            | 0           | 1           | 0               | 0                        | 0         |     |
|        |          | H00230703 MA in Marketing                                            | D               | 100%        |                 |           |            | PGT (Masters' loan) | Standard        | 0                                           | 0       | 0             | 0          | 0              | 0                        | 0            | 0           | 0           | (               | 28                       | 4         |     |
| 7      | 00229736 | 100229736 MSc in Acoustics                                           | В               | 100%        |                 |           |            | PGT (Masters' loan) | Standard        | 6                                           | 2       | 2             | 0          | 20             | 0                        | 0            | 0           | 0           |                 | 0                        | 0         |     |
| 8      |          |                                                                      |                 |             |                 |           |            |                     |                 | 0                                           | 0       | 0             | 0          | 0              | 0                        | 0            | 0           | 0           |                 | 0                        | 0         | _   |
| 1      |          |                                                                      |                 |             |                 |           |            |                     |                 |                                             |         |               |            |                |                          |              |             |             |                 |                          |           |     |

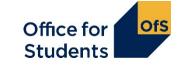

### **Completing the Courses table (1)**

| Learning  |                                                            |         | Price      |         | Price      |         | Price      |                    |          |
|-----------|------------------------------------------------------------|---------|------------|---------|------------|---------|------------|--------------------|----------|
| aim       |                                                            | Price   | group 1    | Price   | group 2    | Price   | group 3    |                    |          |
| reference | Course title                                               | group 1 | proportion | group 2 | proportion | group 3 | proportion | Level              | Length   |
| 00232899  |                                                            | D       | 100%       |         |            |         |            | UG (Level 4 and 5) | Standard |
| 50082747  | BTEC HND Diploma in Construction and the Built Environment | C2      | 50%        | В       | 50%        |         |            | UG (Level 4 and 5) | Standard |
| 00300733  | Foundation Degree in Marine Ecology                        | В       | 50%        | C2      | 50%        |         |            | UG (Level 4 and 5) | Standard |
| 00244662  | Foundation Degree in Commercial Photographic Practice      | C1.2    | 100%       |         |            |         |            | UG (Level 4 and 5) | Standard |
| 00300213  | BA (Hons) in Textiles                                      | C1.2    | 100%       |         |            |         |            | UG (Other)         | Standard |
| 00230703  | MA in Marketing                                            | D       | 100%       |         |            |         |            | PGT (Masters' loar | Standard |
| 00229736  | MSc in Acoustics                                           | B       | 100%       |         |            |         |            | PGT (Masters' loar | Standard |

- You must use the specific **learning aim reference** for each course. There are limits on how many times you can enter the same learning aim.
- **Price groups** for each course are defined by the learning aim.
- A course can be split between price groups if so, you will have to enter the percentage for each price group:
  - enter figures that reflect the split between subjects over the course as a whole.
- Level and length are automatically completed but you can overwrite these if necessary.

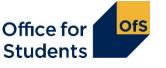

#### What is the Courses table for?

- The Courses table is only visible in workbooks of further education and sixth form colleges and academies.
- It's only used to record years of engagement starting on or before the census date.
- Data entered on the courses table automatically populates Column 1 on Tables 1, 2, 3 and 5.
- Column 2 years of engagement will still have to be entered manually on the relevant tables.
- Data is entered at a course level, using learning aim references.
- We take a snapshot of the data in the Education and Skills Funding Agency's Learning Aim database. Using the learning aim reference, this data is used to automatically show:
  - course title price group(s)
  - level length.
- If you don't have a learning aim reference, or the information inserted on the table is incorrect, contact us as soon as possible at <u>heses@officeforstudents.org.uk</u>.

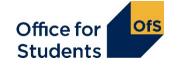

#### **Completing the Courses table (2)**

| Full-time                 |       |                  |           |          | Sandwich year out Part-time |       |             |           |          |                                                                 |       |             |       |                 |                                  |
|---------------------------|-------|------------------|-----------|----------|-----------------------------|-------|-------------|-----------|----------|-----------------------------------------------------------------|-------|-------------|-------|-----------------|----------------------------------|
| Years coun<br>census date |       | ween 1 Augu<br>a | st 2023 a |          | Years count<br>census date  |       |             | st 2023 a |          | Years countable between 1 August 2023 and census date inclusive |       |             |       | and             | Notes on temporary learning aims |
| Home fee                  |       |                  |           |          | Home fee                    |       |             |           |          | Home fee                                                        |       |             |       |                 | 1                                |
| (a) OfS-fun               | dable | (b) Non-fun      |           | 1 N /    | (a) OfS-fund                | lable | (b) Non-fun |           |          | (a) OfS-fund                                                    | able  | (b) Non-fun | dable | (c)<br>Overseas |                                  |
| UK-                       |       | UK-              |           | Overseas | UK-                         |       | UK-         |           | Overseas | UK-                                                             |       | UK-         |       |                 |                                  |
| domiciled                 | Other | domiciled        | Other     |          | domiciled                   | Other | domiciled   | Other     |          | domiciled                                                       | Other | domiciled   | Other |                 |                                  |
| (i)                       | (ii)  | (i)              | (ii)      |          | (i)                         | (ii)  | (i)         | (ii)      |          | (i)                                                             | (ii)  | (i)         | (ii)  |                 |                                  |
| 15                        | 0     | U                | U         | U        | 0                           | 0     | 0           | 0         | 0        | 0                                                               | 0     | 0           | 0     | 0               |                                  |
| 64                        | 16    | 12               | 8         | 0        | 0                           | 0     | 0           | 0         | 0        | 0                                                               | 0     | 0           | 0     | 0               |                                  |
| 0                         | 0     | 0                | 0         | 0        | 0                           | 0     | 0           | 0         | 0        | 100                                                             | 35    | 0           | 0     | 0               |                                  |
| 0                         | 0     | 0                | 0         | 0        | 0                           | 0     | 0           | 0         | 0        | 51                                                              | 0     | 0           | 0     | 0               |                                  |
| 100                       | 17    | 17               | 8         | 9        | 13                          | 1     | 0           | 1         | 0        | 0                                                               | 0     | 0           | 0     | 0               |                                  |
| 0                         | 0     | 0                | 0         | 0        | 0                           | 0     | 0           | 0         | 0        | 28                                                              | 4     | 0           | 0     | 0               |                                  |
| 6                         | 2     | 2                | 0         | 20       | 0                           | 0     | 0           | 0         | 0        | 0                                                               | 0     | 0           | 0     | 0               |                                  |
| 0                         | 0     | 0                | 0         | 0        | 0                           | 0     | 0           | 0         | 0        | 0                                                               | 0     | 0           | 0     | 0               |                                  |

- There are separate columns for each mode: full-time, sandwich year out and part-time
- Sub-columns separate out: fee status, fundability status and domicile
- Column for notes on temporary learning aims
- Only enter years of engagement starting before or on the census date (1 November):
  - those starting after that are entered manually in Column 2 of the appropriate table.

Office for **Ofs** Students

#### When two courses are part of one engagement

- When a student progress directly from one course to another at the same broad level (e.g. undergraduate or postgraduate taught), we would consider this to be a single engagement for HESES purposes.
- Examples:
  - A student completes a foundation degree then progresses straight away to a top-up year for a BSc.
  - A student completes an HNC, then progresses to top this up to an HND.
- If the top-up element overlaps with the year of engagement of the lower-level aim:
  - the Courses table cannot account for this
  - enter students against the higher learning aim.

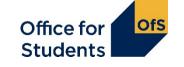

#### Any questions? Please use the Q&A box

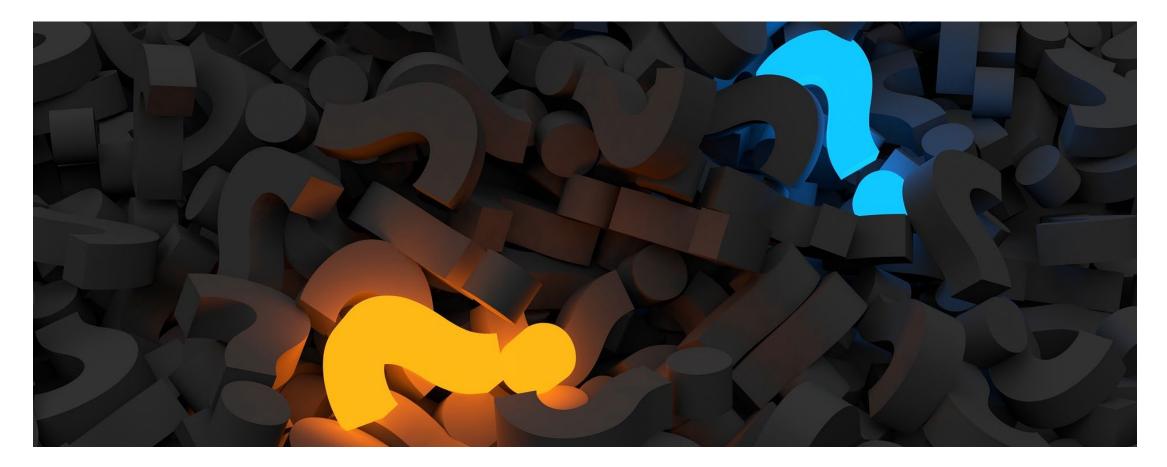

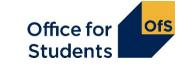

# **Table 3: Part-time**

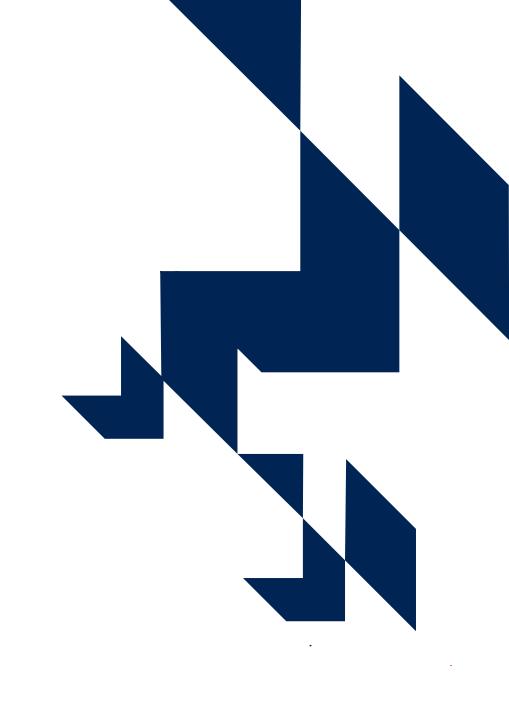

#### When is a year of engagement part-time?

• A year of engagement should be recorded as part-time if it **does not** meet the requirements to be recorded as full-time or sandwich year out:

Full-time:

- The student is normally required to attend the provider, or elsewhere, for periods amounting to at least 24 weeks within the year of engagement.
- The student must average 21 hours of study per week.
- Full-time fees are chargeable.
- Further information can be found in the guidance or on defining a year as fulltime or a sandwich year out is available in the guidance and previous webinar.

Office for **Ofs** Students

| Provider n    | name     | <b>3: Pa</b>                        |                                     |                         | e               | С                            |                         | n 1 o<br>nn 2:<br>ex C |                                                           |                   |                 | Column 1+2: |
|---------------|----------|-------------------------------------|-------------------------------------|-------------------------|-----------------|------------------------------|-------------------------|------------------------|-----------------------------------------------------------|-------------------|-----------------|-------------|
| vanuation and |          | tors are described in               |                                     | lation: O               | к               | Va                           | alidation: C            | ж                      | Vali                                                      | dation: Ol        | ĸ               | Annex C     |
|               |          |                                     | Cred                                | libility: O             | к               | Ci                           | redibility: C           | ж                      | Cre                                                       | dibility: Oł      | (               |             |
|               |          |                                     | Column 1                            |                         |                 | Column 2                     |                         | -                      | Column 1 + 2                                              | -                 |                 |             |
|               |          |                                     | Years countab<br>2023 and cens      |                         |                 | Forecast of census date 2024 |                         |                        | Automatically<br>Years countal<br>2023-24<br>(Columns 1 + | ole in acad       | emic year       |             |
| Price group   | ▼ Length | Level                               | Home fee<br>OfS-<br>fundable<br>(a) | Non-<br>fundable<br>(b) | Overseas<br>(c) |                              | Non-<br>fundable<br>(b) | Overseas<br>(c)        |                                                           | Non-<br>fui dable | Overseas<br>(c) |             |
| A             |          | UG (Level 4 and 5)                  | 0.00                                | 0.00                    | 0.00            | 0.00                         | 0.00                    | 0.00                   | 0.00                                                      | 0.00              | 0.00            |             |
|               |          | UG (Other)                          | 0.00                                | 0.00                    | 0.00            | 0.00                         | 0.00                    | 0.00                   |                                                           |                   |                 |             |
|               |          | PGT (UG fee)<br>PGT (Masters' loan) | 0.00                                | 0.00                    | 0.00            | 0.00                         | 0.00                    |                        |                                                           |                   |                 |             |
|               |          | PGT (Masters Ioan)<br>PGT (Other)   | 0.00                                | 0.00                    | 0.00            |                              | 0.00                    |                        |                                                           |                   |                 |             |
|               |          | PGR                                 | 0.00                                | 0.00                    | 0.00            | 0.00                         | 0.00                    | 0.00                   |                                                           |                   |                 |             |
|               | Long     | UG (Level 4 and 5)                  | 0.00                                | 0.00                    | 0.00            | 0.00                         | 0.00                    | 0.00                   |                                                           | 0.00              | 0.00            |             |
|               | -        | UG (Other)                          | 0.00                                | 0.00                    | 0.00            | 0.00                         | 0.00                    |                        |                                                           |                   |                 |             |
|               |          | PGT (UG fee)                        | 0.00                                | 0.00                    | 0.00            |                              | 0.00                    |                        |                                                           |                   |                 |             |
|               |          | PGT (Masters' loan)                 | 0.00                                | 0.00                    | 0.00            | 0.00                         | 0.00                    |                        |                                                           |                   |                 |             |
|               |          | PGT (Other)                         | 0.00                                | 0.00                    | 0.00            | 0.00                         | 0.00                    |                        |                                                           |                   |                 |             |
| В             | Standard | PGR<br>UG (Level 4 and 5)           | 0.00                                | 0.00                    | 0.00            | 0.00                         | 0.00                    |                        |                                                           | 0.00              | 0.00            |             |
|               | Stanuard | UG (Cever 4 and 5)<br>UG (Other)    | 0.00                                | 0.00                    | 0.00            |                              | 0.00                    |                        |                                                           |                   |                 |             |
|               |          | PGT (UG fee)                        | 0.00                                | 0.00                    | 0.00            |                              | 0.00                    |                        |                                                           |                   |                 |             |
|               |          | PGT (Masters' loan)                 |                                     | 0.00                    | 0.00            |                              | 0.00                    |                        |                                                           | 0.00              | 0.00            |             |
|               |          | PGT (Other)                         | 0.00                                | 0.00                    | 0.00            |                              | 0.00                    |                        |                                                           |                   |                 |             |
|               |          | PGR                                 |                                     | 0.00                    | 0.00            |                              | 0.00                    | 0.00                   |                                                           |                   | 0.00            |             |
|               | Long     | UG (Level 4 and 5)                  | 0.00                                | 0.00                    | 0.00            | 0.00                         | 0.00                    | 0.00                   | 0.00                                                      | 0.00              | 0.00            |             |
|               |          | UG (Other)                          | 0.00                                | 0.00                    | 0.00            |                              | 0.00                    |                        |                                                           |                   |                 |             |
|               |          | PGT (UG fee)                        | 0.00                                | 0.00                    | 0.00            |                              | 0.00                    |                        |                                                           |                   |                 |             |
|               |          | PGT (Masters' loan)                 |                                     | 0.00                    | 0.00            |                              | 0.00                    |                        |                                                           |                   |                 |             |
|               |          | PGT (Other)                         | 0.00                                | 0.00                    | 0.00            | 0.00                         | 0.00                    |                        |                                                           |                   |                 | Office for  |
|               |          | PGR                                 |                                     | 0.00                    | 0.00            |                              | 0.00                    |                        |                                                           | 0.00              | 0.00            |             |
| C1.1          | Standard | UG (Level 4 and 5)                  | 0.00                                | 0.00                    | 0.00            |                              | 0.00                    |                        |                                                           |                   |                 | Students    |
|               |          | UG (Other)                          | 0.00                                | 0.00                    | 0.00            | 0.00                         | 0.00                    | 0.00                   | 0.00                                                      |                   |                 |             |
|               |          | PGT (UG fee)                        | 0.00                                | 0 00                    | 0.00            | 0.00                         | 0.00                    | 0.00                   | 0.00                                                      | 0.00              | 0.00            |             |

OfS

# Tables 6a and 6c:Healthcare

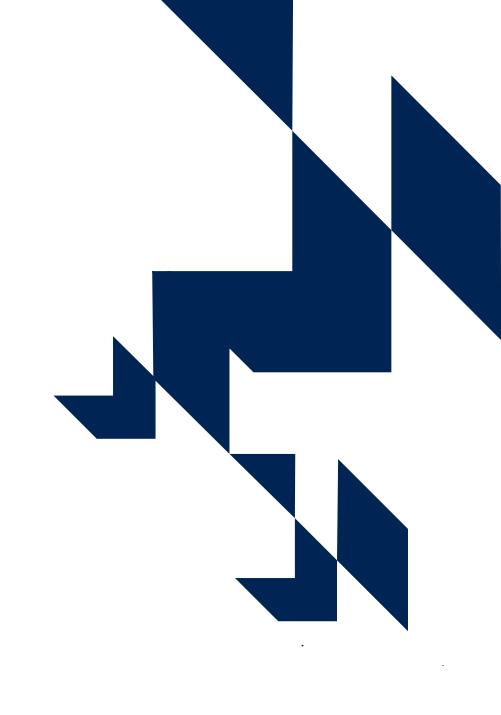

#### What are tables 6a and 6c for?

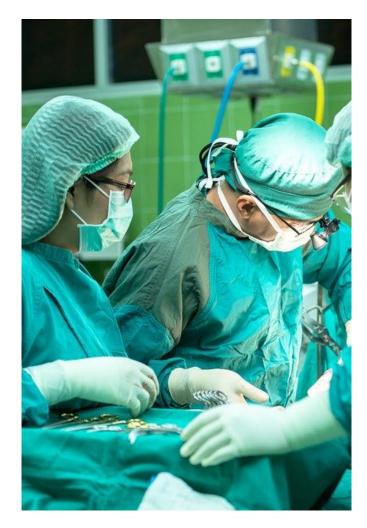

- Record students on certain courses that lead, on successful completion, to first registration as a professional in nursing, midwifery and certain allied health professions
- Tables 6a and 6c are mutually exclusive
- These students will already have been recorded on table 1 or 3
- Tables 6a and 6c break these numbers down by:
  - profession
  - fundability status
  - starters in 2023-24.

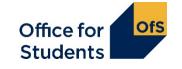

#### Who is recorded on Tables 6a and 6c?

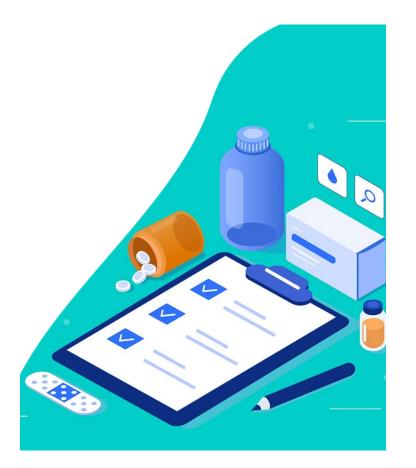

- Home fee students
- Studying specific pre-registration courses. Not all healthcare courses are recorded here.

These courses need to be approved by specific regulatory bodies:

- The Nursing and Midwifery Council
- The Health and Care Professions Council
- The General Dental Council.

Further detail on these professions and courses is in **Annex J of the HESES guidance**.

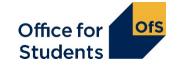

#### **Structure of Table 6a**

|                           |          |                     | Column 1                               |                  | (                                         | Column 2      |
|---------------------------|----------|---------------------|----------------------------------------|------------------|-------------------------------------------|---------------|
|                           |          |                     | Years countai<br>20 <u>23 and ce</u> n |                  | •                                         | Forecast of y |
|                           |          |                     | OfS-<br>fundable                       | Non-<br>fundable | Starters in<br>2023-24<br>included in (a) | OfS-          |
| Profession (price group)  | Length   | Level               | (a)                                    | (b)              | and (b)                                   | <u>(a)</u>    |
| Dental hygiene (A)        | Standard |                     | 0.00                                   | 0.00             | 0.00                                      | 0.00          |
|                           |          | PGT (UG fee)        |                                        |                  |                                           |               |
|                           | Long     | All UG              | 0.00                                   | 0.00             | 0.00                                      | 0.00          |
|                           |          | PGT (UG fee)        |                                        |                  |                                           |               |
| Dental therapy (A)        | Standard |                     | 0.00                                   | 0.00             | 0.00                                      | 0.00          |
|                           |          | PGT (UG fee)        |                                        |                  |                                           |               |
|                           | Long     | All UG              | 0.00                                   | 0.00             | 0.00                                      | 0.00          |
|                           |          | PGT (UG fee)        |                                        |                  |                                           |               |
| Dental therapy (B)        | Standard | ······              | 0.00                                   | 0.00             | 0.00                                      | 0.00          |
|                           | Long     | PGT (Masters' loan) | 0.00                                   | 0.00             | 0.00                                      | 0.00          |
| Dietetics (B)             | Standard |                     | 0.00                                   | 0.00             | 0.00                                      | 0.00          |
|                           |          | PGT (UG fee)        | 0.00                                   | 0.00             | 0.00                                      | 0.00          |
|                           | Long     | All UG              | 0.00                                   | 0.00             | 0.00                                      | 0.00          |
|                           |          | PGT (UG fee)        | 0.00                                   | 0.00             | 0.00                                      | 0.00          |
| Midwifery (B)             | Standard |                     | 0.00                                   | 0.00             | 0.00                                      | 0.00          |
|                           |          | PGT (UG fee)        | 0.00                                   | 0.00             | 0.00                                      | 0.00          |
|                           | Long     | All UG              | 0.00                                   | 0.00             | 0.00                                      | 0.00          |
|                           |          | PGT (UG fee)        | 0.00                                   | 0.00             | 0.00                                      | 0.00          |
| Nursing - adult (C1.1)    | Standard |                     | 0.00                                   | 0.00             | 0.00                                      | 0.00          |
|                           |          | PGT (UG fee)        | 0.00                                   | 0.00             | 0.00                                      | 0.00          |
|                           | Long     | All UG              | 0.00                                   | 0.00             | 0.00                                      | 0.00          |
|                           |          | PGT (UG fee)        | 0.00                                   | 0.00             | 0.00                                      | 0.00          |
| Nursing - children (C1.1) | Standard | All UG              | 0.00                                   | 0.00             | 0.00                                      | 0.00          |

- The health tables have the same Columns we have seen elsewhere.
- The headings differ slightly:
  - OfS-fundable students (a): all years
  - Non-fundable students (b): all years
  - Starters in 2023-24:
    - the number of students recorded in
      (a) and (b) that are starters in 2023-24.
- Profession is separated out and can be filtered for ease of completion.
- Length and level are as before.

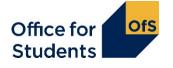

#### **Starter versus new entrant**

- 'Starter' in tables 6a and 6c does not have the same definition as 'New entrant' for Table 5
- A 'starter' is a student starting study for the first time on a relevant pre-registration course in a specific year
- For HESES23, you need to separately identify students who are starters in 2023-24

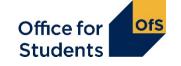

#### Any questions? Please use the Q&A box

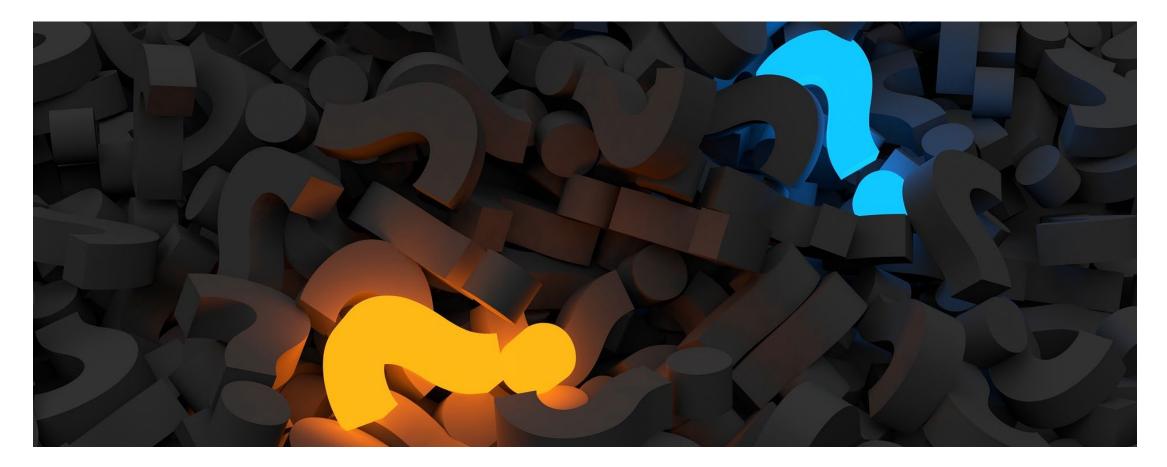

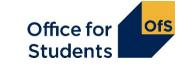

# Table 5

#### Higher technical qualifications

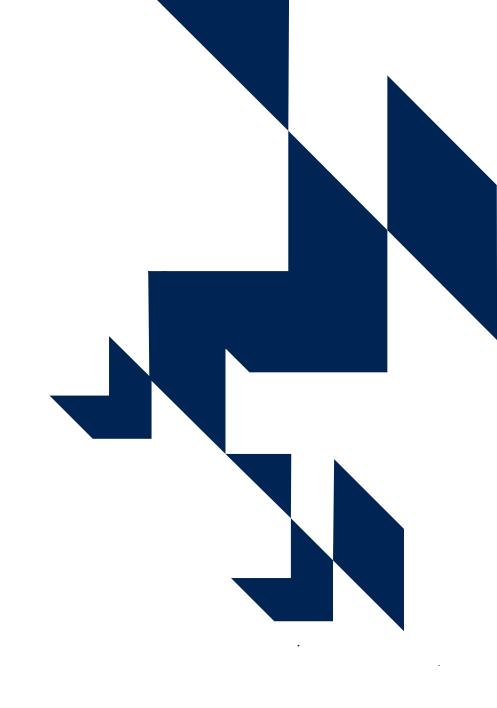

#### **Higher technical qualifications**

- In HESES23 we are collecting information on the number years of engagement for higher technical qualification.
- An HTQ has to be approved by the Institute for Apprenticeships and Technical Education (IfATE).
- A qualification may meet the requirements to be an HTQ without being approved this means it is **not** an HTQ.

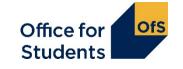

#### **Table 5: Higher technical qualifications**

#### Validation and credibility checks are described in full detail below the table.

|           |                     |                              | alidation: OK |                  |                 | Va                                                | lidation: OK    |               |       |                            | Va            |                   | Validation: OK |                                                                                              |                  |           |
|-----------|---------------------|------------------------------|---------------|------------------|-----------------|---------------------------------------------------|-----------------|---------------|-------|----------------------------|---------------|-------------------|----------------|----------------------------------------------------------------------------------------------|------------------|-----------|
|           |                     |                              | с             | redibility: OK   |                 |                                                   | Cr              | edibility: OK |       |                            |               | Cı                | redibility: OK |                                                                                              | Credib           | ility: OK |
|           |                     | Section A: All ye            | ears          |                  |                 |                                                   |                 |               |       |                            | Section B: Ne | w entrant         | ts             | (                                                                                            | Section C: HTQ   | 5         |
|           |                     | inclusive                    | betwee        | en 1 August 2023 | and census date | Column 2<br>Forecast of years<br>1 August 2024 (a |                 |               |       |                            | included in   | Section A of this | s table        | Students on higher technical<br>jualifications (HTQs) included in<br>Section A of this table |                  |           |
|           |                     | Home fee<br>(a) OfS-fundable |               | (b) Non-fundable | (0)             | Home fee<br>(a) OfS-fundable                      | b) Non-fundable |               |       | Home fee<br>(a) OfS-fundat |               | (b) Non-fundable  | (2)            | Home fee                                                                                     | (b) Non-fundable |           |
|           |                     | UK-                          |               | UK-              | Overseas        | UK-                                               |                 | UK-           | Ċ     | c)<br>Overseas             | UK-           |                   | UK-            | Oversea                                                                                      |                  |           |
|           |                     | domiciled                    | Other         |                  | Other           | domiciled                                         | Other           | domiciled     | Other |                            | domiciled     | Other             | domiciled      | Other                                                                                        |                  |           |
| Mode      | Level               | (i)                          | (ii)          | (i)              | (ii)            | (i)                                               | (ii)            | (i)           | (ii)  |                            | (i)           | (ii)              | (i)            | (ii)                                                                                         |                  |           |
| Full-time | UG (Level 4 and 5)  | 0                            | 0             | 0                | 0 0             | 0 0                                               | 0               | 0             | 0     |                            | 0 0           | 0                 | 0              | 0                                                                                            | C                | 0         |
| and       | UG (Other)          | 0                            | 0             | 0                | 0 0             | 0 0                                               | 0               | 0             | 0     |                            | 0 0           | 0                 | 0              | 0                                                                                            |                  |           |
| sandwich  | PGT (UG fee)        | 0                            | 0             | 0                | 0 0             | 0 0                                               | 0               | 0             | 0     |                            | 0 0           | 0                 | 0              | 0 0                                                                                          |                  |           |
| year out  | PGT (Masters' loan) | 0                            | 0             | 0                | 0 0             | 0 0                                               | 0               | 0             | 0     |                            | 0 0           | 0                 | 0              | 0 0                                                                                          |                  |           |
|           | PGT (Other)         | 0                            | 0             | 0                | 0 0             | 0                                                 | 0               | 0             | 0     |                            | 0 0           | 0                 | 0              | 0 0                                                                                          |                  |           |
|           | PGR                 |                              |               | 0                | 0 0             |                                                   |                 | 0             | 0     |                            | 0             |                   | 0              | 0 0                                                                                          |                  |           |
| Part-time | UG (Level 4 and 5)  | 0                            | 0             | 0                | 0 0             | 0                                                 | 0               | 0             | 0     |                            | 0 0           | 0                 | 0              | 0                                                                                            | C                | 0         |
|           | UG (Other)          | 0                            | 0             | 0                | 0 0             | 0                                                 | 0               | 0             | 0     |                            | 0 0           | 0                 | 0              | 0                                                                                            |                  |           |
|           | PGT (UG fee)        | 0                            | 0             | 0                | 0 0             | 0                                                 | 0               | 0             | 0     |                            | 0 0           | 0                 | 0              | 0                                                                                            |                  |           |
|           | PGT (Masters' loan) | 0                            | 0             | 0                | 0 0             | 0                                                 | 0               | 0             | 0     |                            | 0 0           | 0                 | 0              | 0                                                                                            |                  |           |
|           | PGT (Other)         | 0                            | 0             | 0                | 0 0             | 0                                                 | 0               | 0             | 0     |                            | 0 0           | 0                 | 0              | 0 0                                                                                          |                  |           |
|           | PGR                 |                              |               | 0                | 0 0             |                                                   |                 | 0             | 0     |                            | 0             |                   | 0              | 0 0                                                                                          |                  |           |
| All modes | All UG              | 0                            | 0             | 0                | 0 0             | 0 0                                               | 0               | 0             | 0     |                            | 0 0           | 0                 |                | 0                                                                                            | C                | 0         |
|           | All PG              | 0                            | 0             | 0                | 0 0             | 0                                                 | 0               | 0             | 0     |                            | 0 0           | 0                 | 0              | 0 0                                                                                          |                  |           |
|           | Total               | 0                            | 0             | 0                | 0 0             | 0                                                 | 0               | 0             | 0     |                            | 0 0           | 0                 | 0              | 0                                                                                            | C                | 0         |
|           |                     |                              |               |                  |                 |                                                   |                 |               |       |                            |               |                   |                |                                                                                              |                  |           |

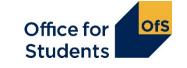

### **Table 5: Higher technical qualifications**

#### Section C: HTQs

Students on higher technical qualifications (HTQs) included in Section A of this table

Home fee

(a) OfS-fundable (b) Non-fundable

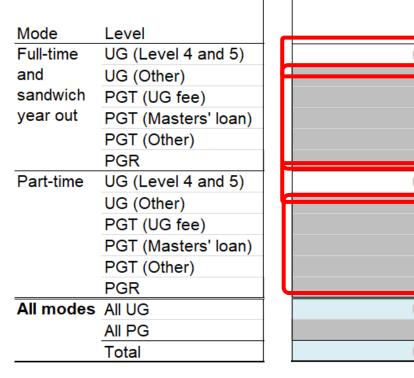

- Most of the cells are grey meaning you cannot enter data.
- All HTQs should be at Level 4 and 5.
- You should record all years of engagements for HTQs.
- Not all Level 4 and 5 provision is an HTQ.

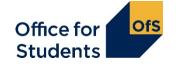

#### Any questions? Please use the Q&A box

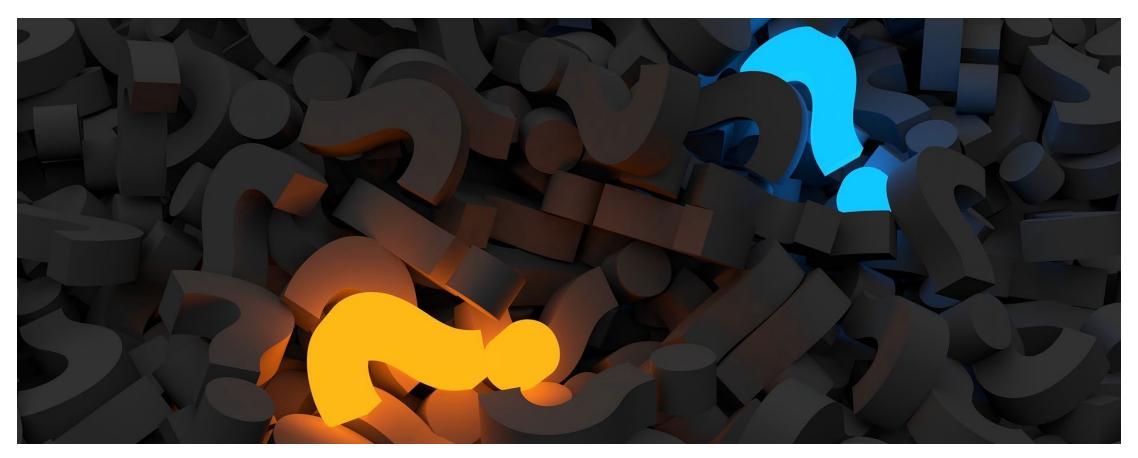

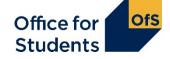

### How to find further guidance

| Торіс                                                     | Guidance           |
|-----------------------------------------------------------|--------------------|
| Defining the HESES population                             | Annex A            |
| Defining recognised higher education provision            | Annex B            |
| Defining and counting years of engagement (ILR)           | Annex C1           |
| Defining and counting years of engagement (DDB)           | Annex C2           |
| Mode of study                                             | Annex D            |
| Level of study                                            | Annex E            |
| Fundability and residential status                        | Annex F            |
| Price groups                                              | Annex G            |
| Defining long years                                       | Annex H            |
| Years abroad                                              | Annex I            |
| Nursing, midwifery and allied health professions guidance | Annex J            |
|                                                           | Office f<br>Studen |

#### What we have covered today

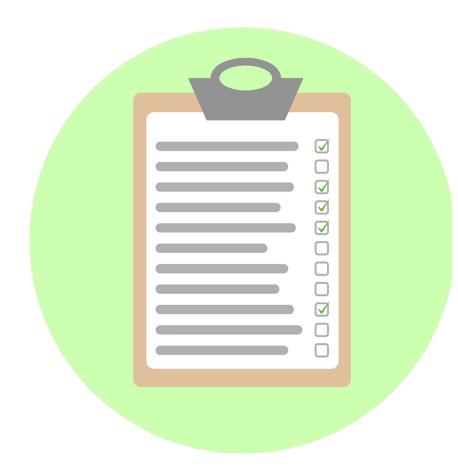

- How to count student years
- How to complete the healthcare tables in HESES23
- How to submit data on higher technical qualifications.

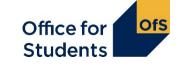

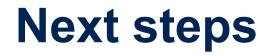

#### Submission and verification of the HESES23 workbook

A recorded session covering:

- how to submit your completed HESES23 workbook
- how the OfS will carry out data verification on your HESES return
- how to get your HESES23 submission signed off.
- <u>www.officeforstudents.org.uk/events</u>

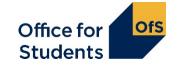

#### How to find out more

Website: <a href="http://www.officeforstudents.org.uk/heses">www.officeforstudents.org.uk/heses</a>

Email: <u>heses@officeforstudents.org.uk</u>

YouTube: <a href="http://www.youtube.com/officeforstudents">www.youtube.com/officeforstudents</a>

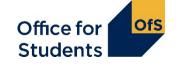

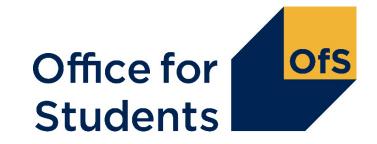

# Thank you for listening

**Copyright** ©

The copyright in this presentation is held either by the Office for Students (OfS) or by the originating authors. Please contact info@officeforstudents.org.uk for further information and re-use requests.